平 成 2 6 年 3 月 吉 日 お得意様各位 おんじょう しょうしゃ おおし かんこう かんこう 株式会社 タテムラ システムサービス課 福 生 市 牛 浜 1 0 4

### System-V/LX 消費税申告書プログラムの送付について

拝啓 時下ますますご清栄のこととお慶び申し上げます。平素は格別のお取引を賜り誠にあり がとうございます。

この度、消費税申告書プログラムにおきまして、平成26年4月1日以後終了する課税期間分の新 様式(法人用)に対応しましたのでプログラムをお届け致します。つきましては、同封の資料を参 照の上、更新作業を行っていただきますようお願い申し上げます。

尚、会計データ読込、電子申告の対応につきましては現在テスト中です。平成26年4月中旬~ 下旬に対応プログラムをお届け致します。

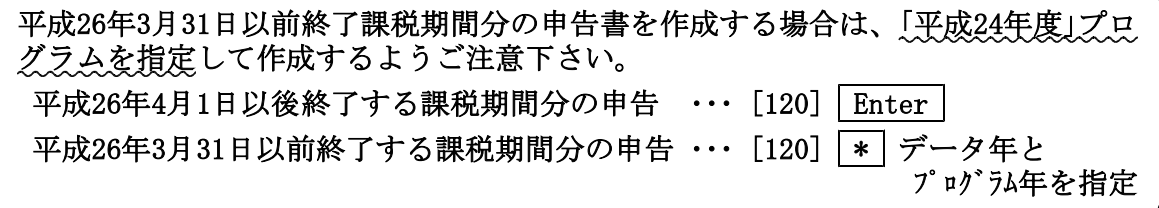

今後とも倍旧のお引き立ての程、宜しくお願い申し上げます。

#### 敬具

送付資料目次 ※改正保守のご加入(未納含む)及びご注文にもとづき、以下の内容を同封しております。

#### 送付プログラム

・System-V/LX用 [120]消費税申告書 平成26年4月以降用更新 CD-R 1枚 ※サーバーが複数台ある場合でも共通で使用できます。

#### 取扱説明書

CD-R内にPDFファイルとして入っています。

### 案内資料

- ・ 同封物の解説及びバージョンNO.一覧 ・・・・・・・・・・・・・1
- ・ [1000]プログラムの更新作業 ・・・・・・・・・・・・・・・・2~3
- ・ 消費税申告書プログラム 更新内容 ・・・・・・・・・・・・・4

- 送付内容のお問い合わせ先 —

送付内容に関するお問い合わせにつきましては、サービス課までご連絡下さいます ようお願いします。 尚、保守にご加入のお客様はフリーダイヤルをご利用下さい。 TEL  $042-553-5311$  (AM10:00~12:00 PM1:00~3:30) FAX 042-553-9901

以上

## 同封物の解説 (System-V/LX) 14.03

保守契約又はご注文に合わせて、以下のCD-Rを同封しております。

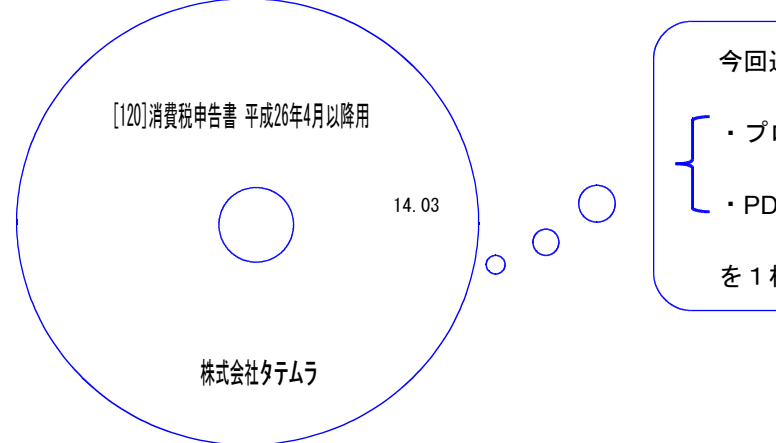

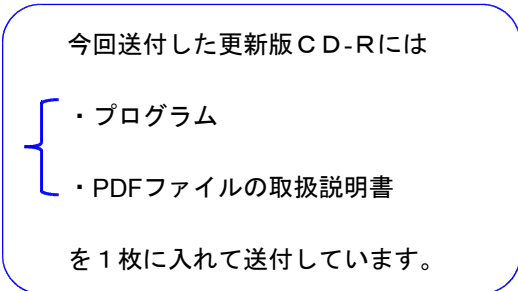

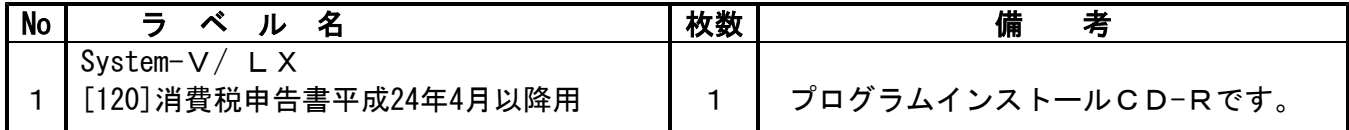

**●バージョンNo.一覧** 

下記のプログラムは  $F9$ (申告·個人·分析)の1頁目に表示します。

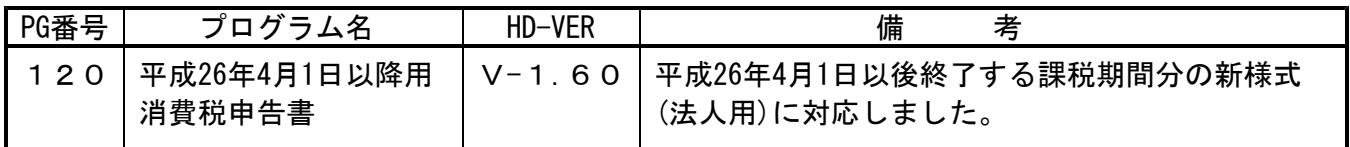

# [1000] プログラムの更新作業 F10

# ● 操作方法

①「[120]消費税申告書 平成24年4月以降用 14.03」と書かれているCD-Rを用意します。 ② F10 データ変換のメニューを呼び出します。

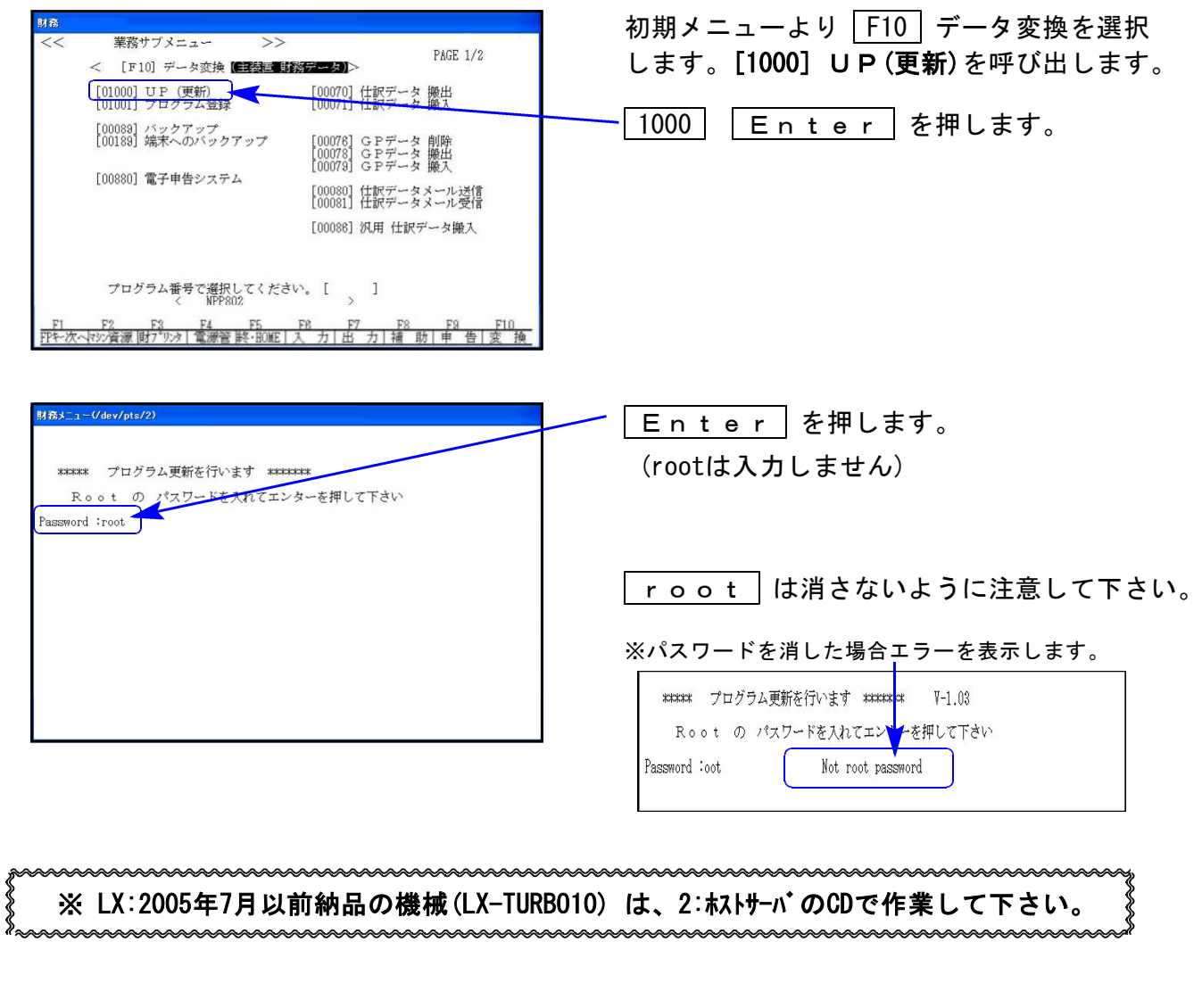

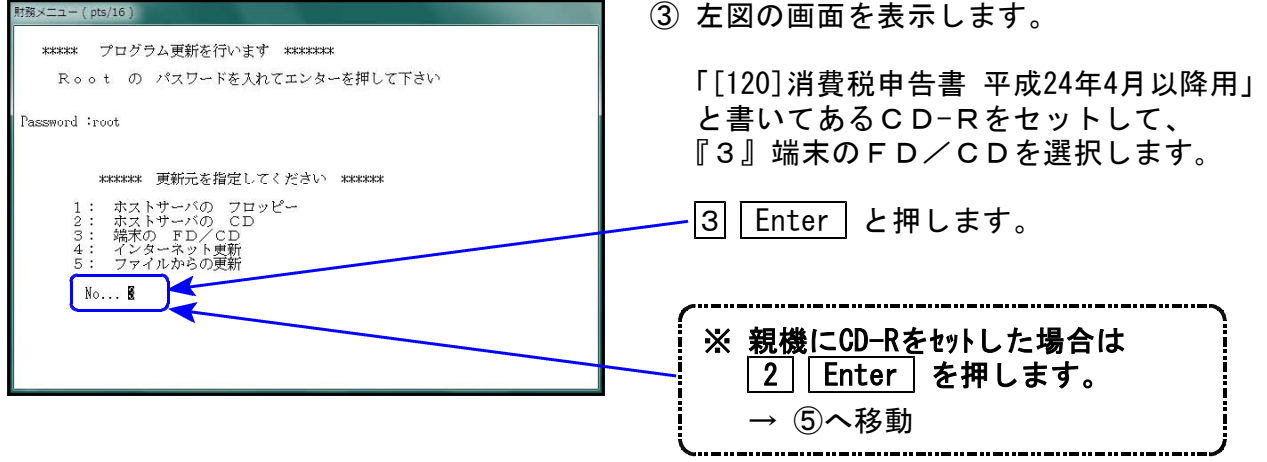

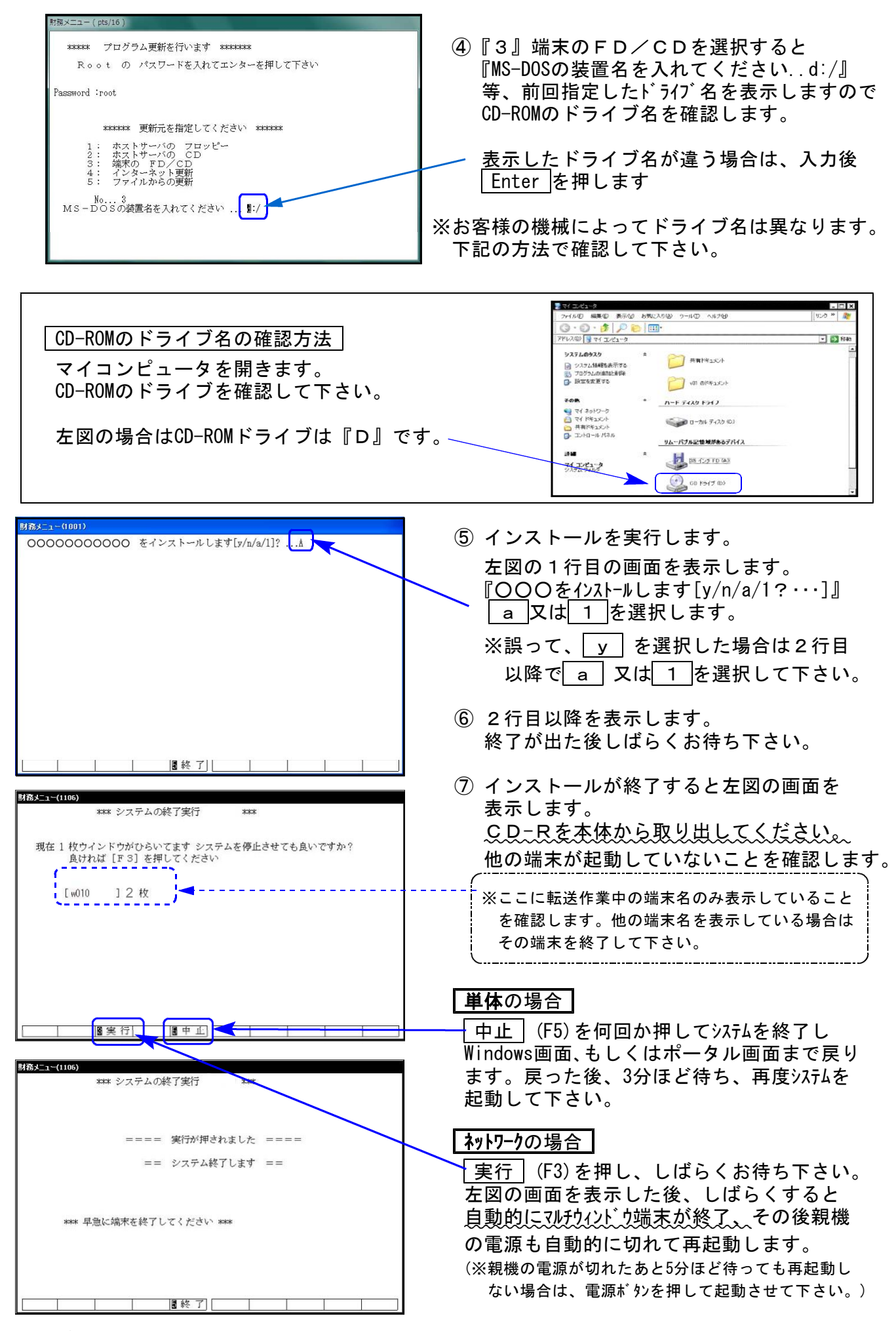

※親機を複数台持っている場合は、本CD-Rにて更新作業を同様に行って下さい。

### 消費税申告書プログラム 更新内容 14.03

平成 26年4月1日以後終了する課税期間分の新様式(法人用 )に対応しました。

### |新様式対応(法人用)|

付表1 け表4 けんちょう けんちょう けんちょう 付表4 けんちょう 付表2-(2) 付表5-(2) 付表2 付表5

消費税申告書(一般用) 消費税申告書(簡易用)

### <付表5-(2)について>

新様式は2頁ありますが、入力はひとつの画面で行えるようになっています。 印刷時に、表面(1/2)と裏面(2/2)の指定ができます。System-Vにおいては両面印刷 もできます。

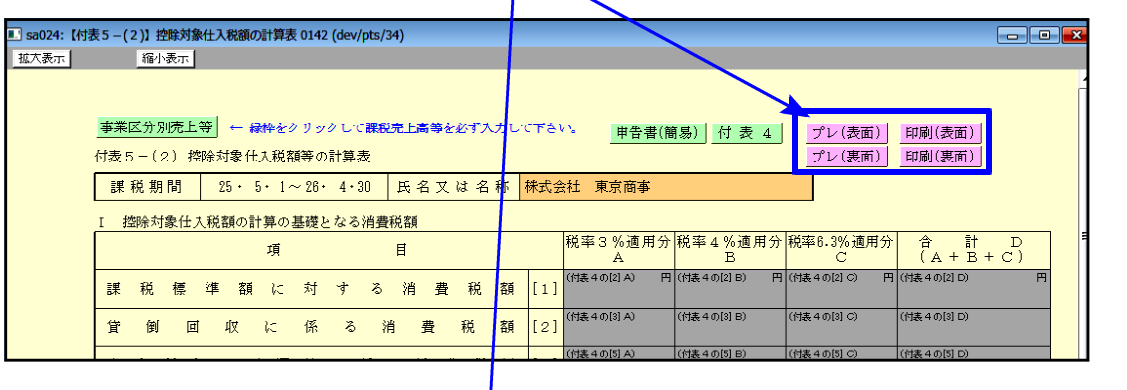

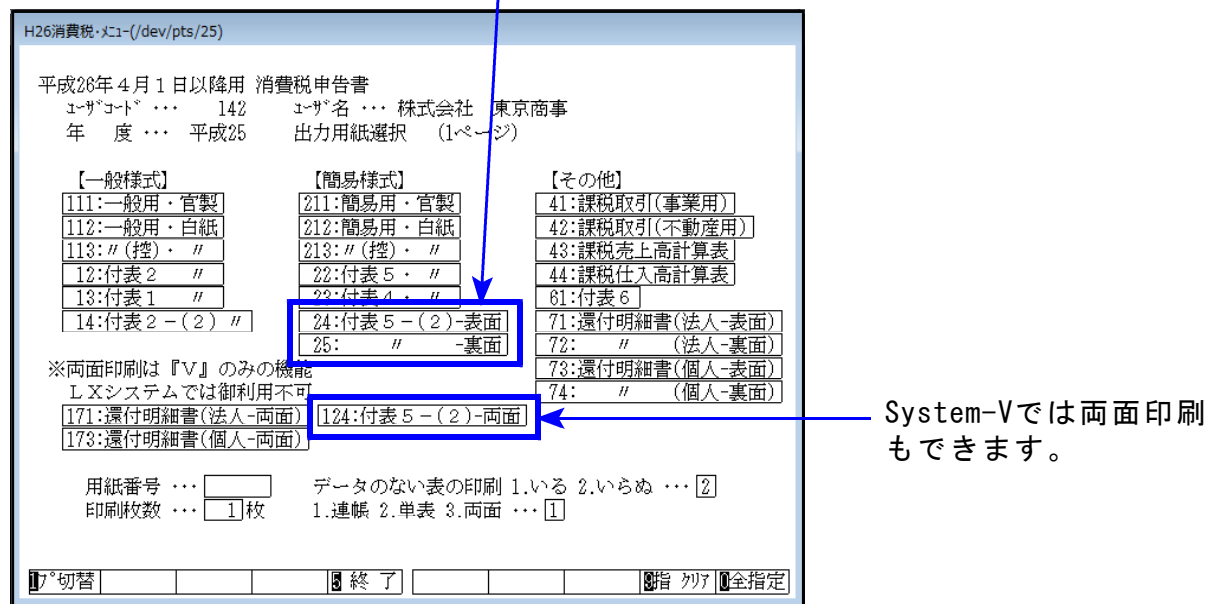

- ・新様式では会計データ読込みが未対応のため、新様式で作成する場合は金額を 手入力していただきますようお願い申し上げます。
- ・平成26年3月31日以前終了課税期間分の申告書を作成する場合は、必ず該当プログラム年 を指定して呼び出して下さい。 例)平成26年3月31日終了課税期間 ・・・[120]│\*│データ年(25年)とプログラム年(24年)を指定

会計データ読込み・電子申告システムは、平成26年4月中旬~下旬にお届け致します。